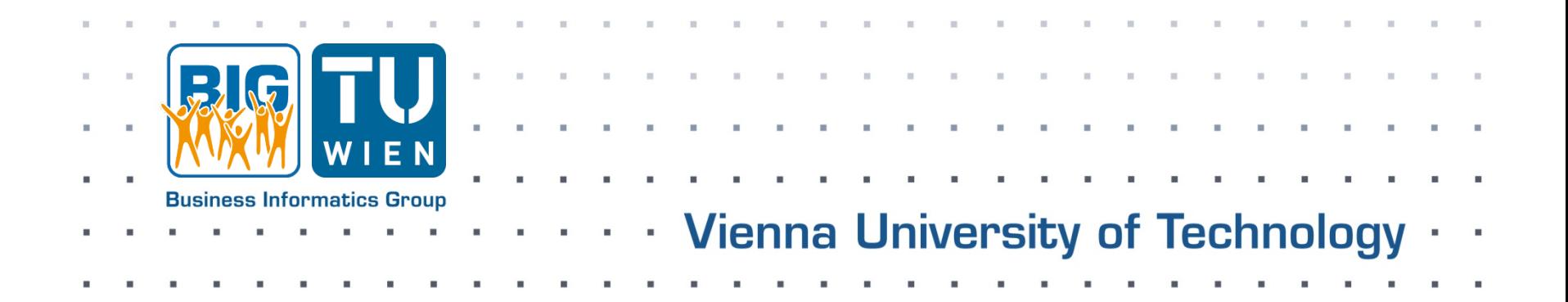

# **Introduction to fUML and Test Language**

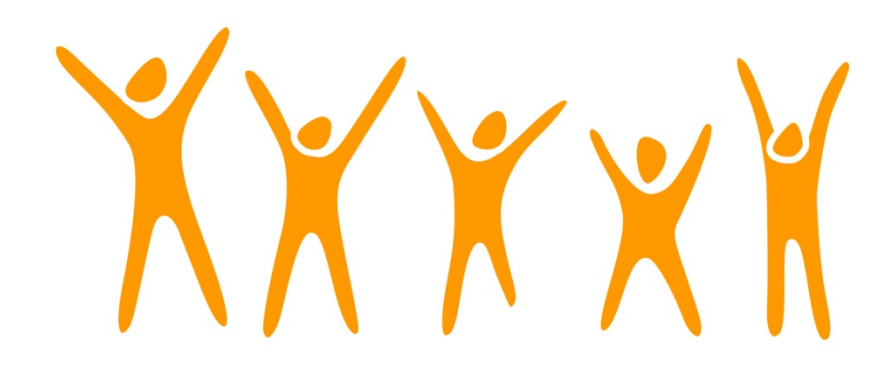

#### **Business Informatics Group**

Institute of Software Technology and Interactive Systems Vienna University of Technology Favoritenstraße 9-11/188-3, 1040 Vienna, Austria phone: +43 (1) 58801-18804 (secretary), fax: +43 (1) 58801-18896 office@big.tuwien.ac.at, www.big.tuwien.ac.at

#### **Classes and Attributes**

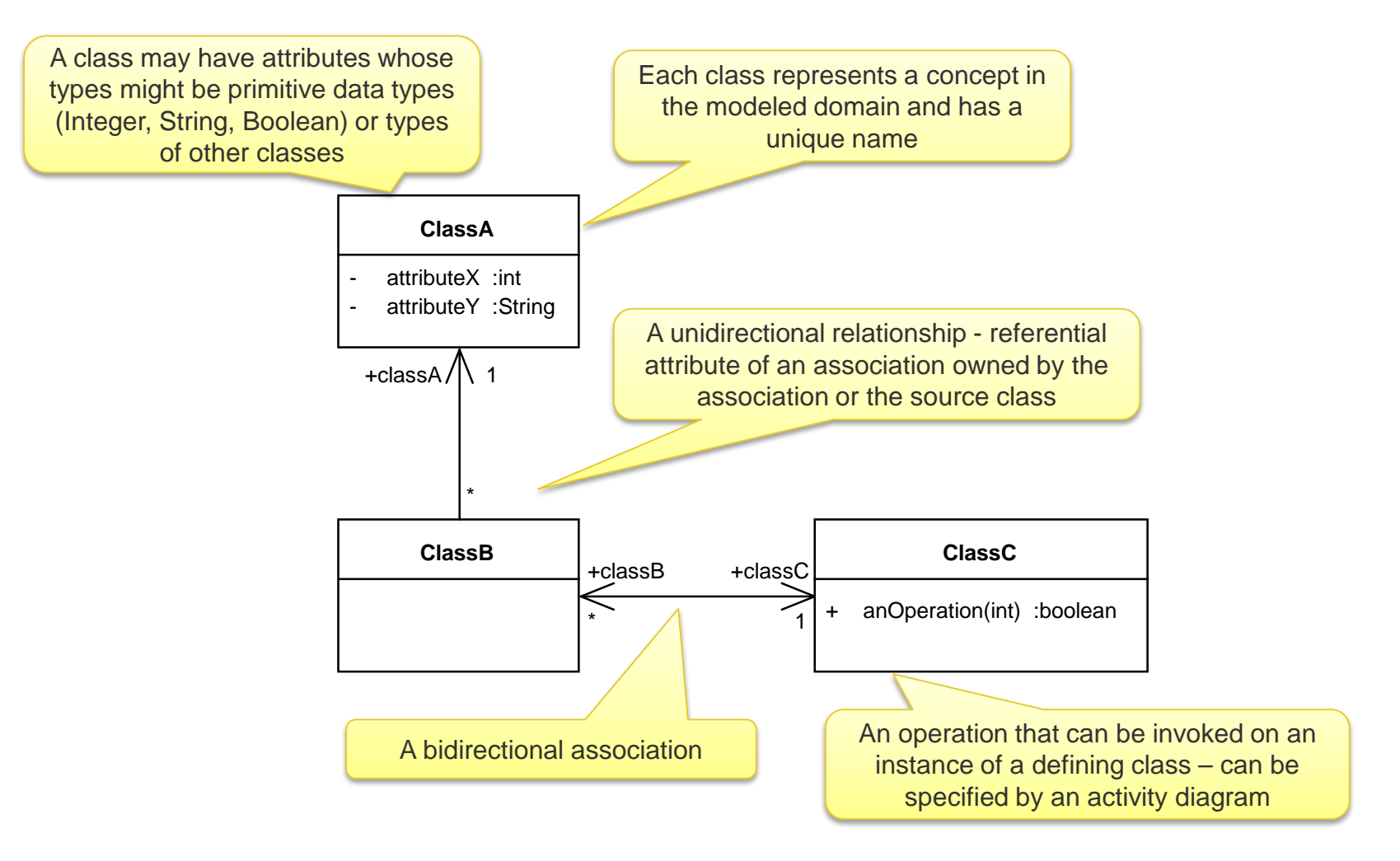

#### **Activities and Parameters**

An *activity* is a specification of behavior as the coordinated execution of subordinate *actions,* using a control and data flow model.

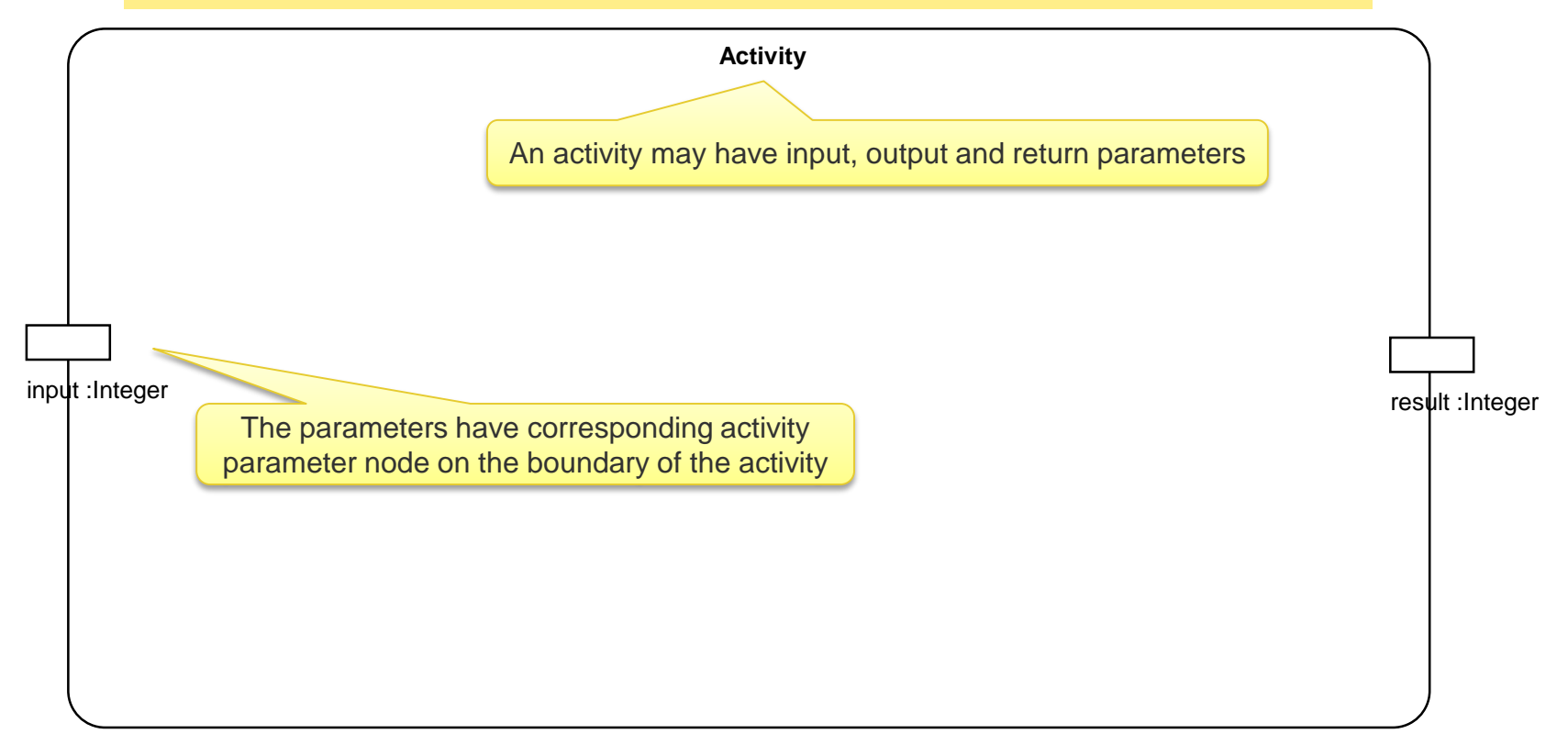

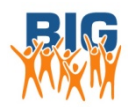

*Example taken from: "Programming in UML: An Introduction to fUML and Alf", Tutorial for the OMG Executable UML Information Day Presented by Ed Seidewitz, 22 March 2011*

## **Actions and Flows**

An *activity diagram* is a graph structure consisting of activity nodes connected by activity edges.

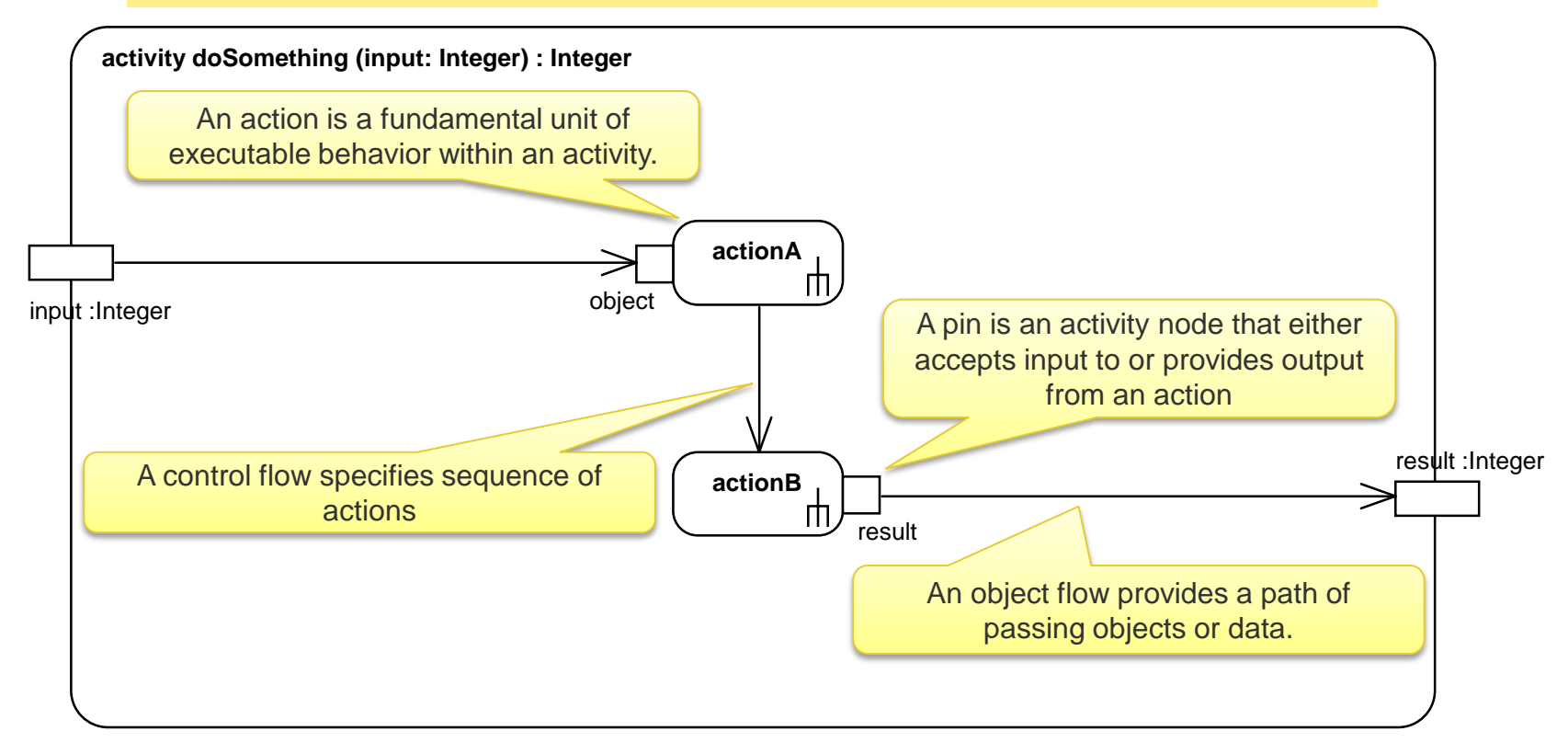

*Example taken from: "Programming in UML: An Introduction to fUML and Alf", Tutorial for the OMG Executable UML Information Day Presented by Ed Seidewitz, 22 March 2011*

4

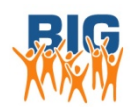

#### **Control Nodes**

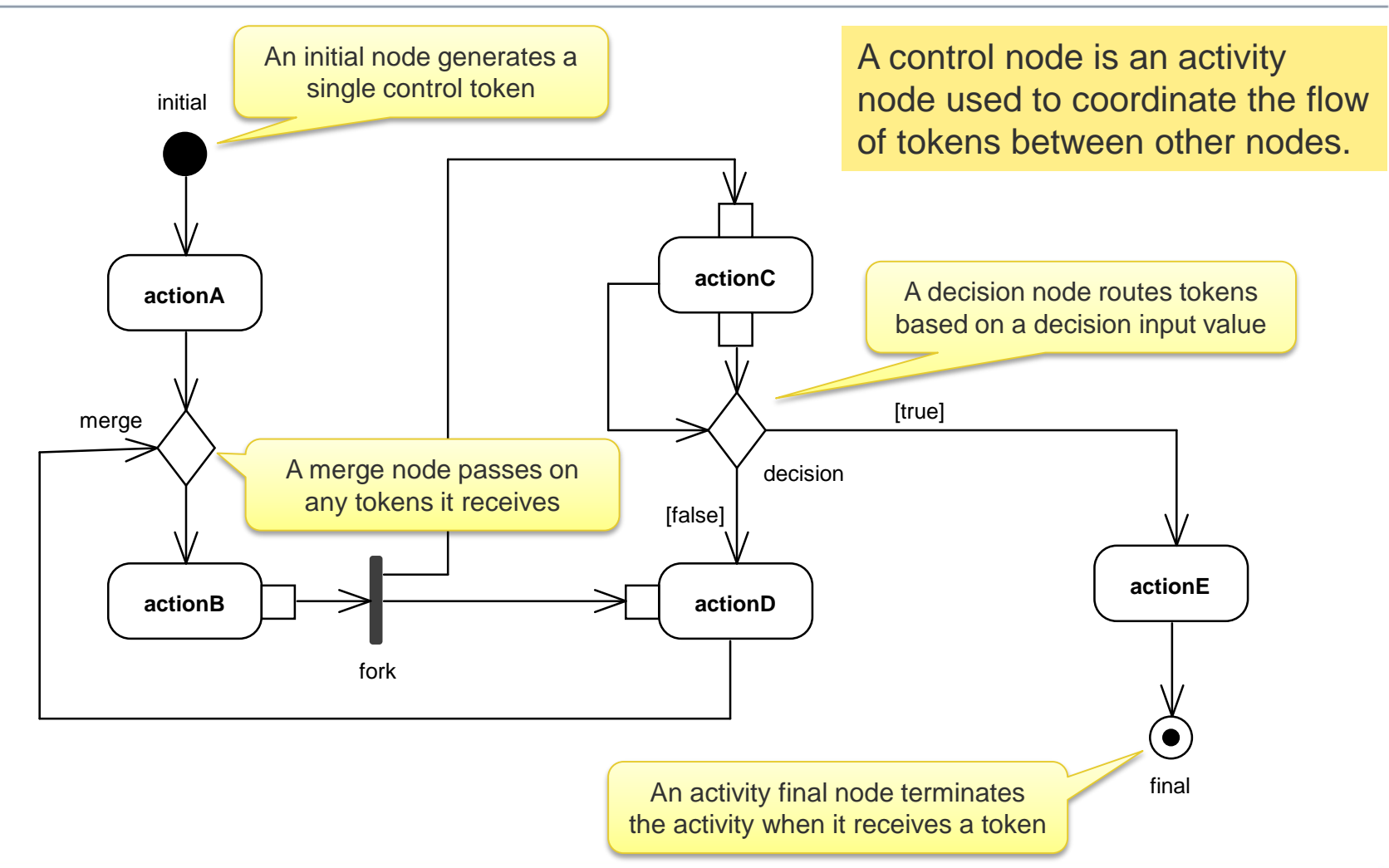

*Example taken from: "Programming in UML: An Introduction to fUML and Alf", Tutorial for the OMG Executable UML Information Day Presented by Ed Seidewitz, 22 March 2011*

5

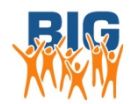

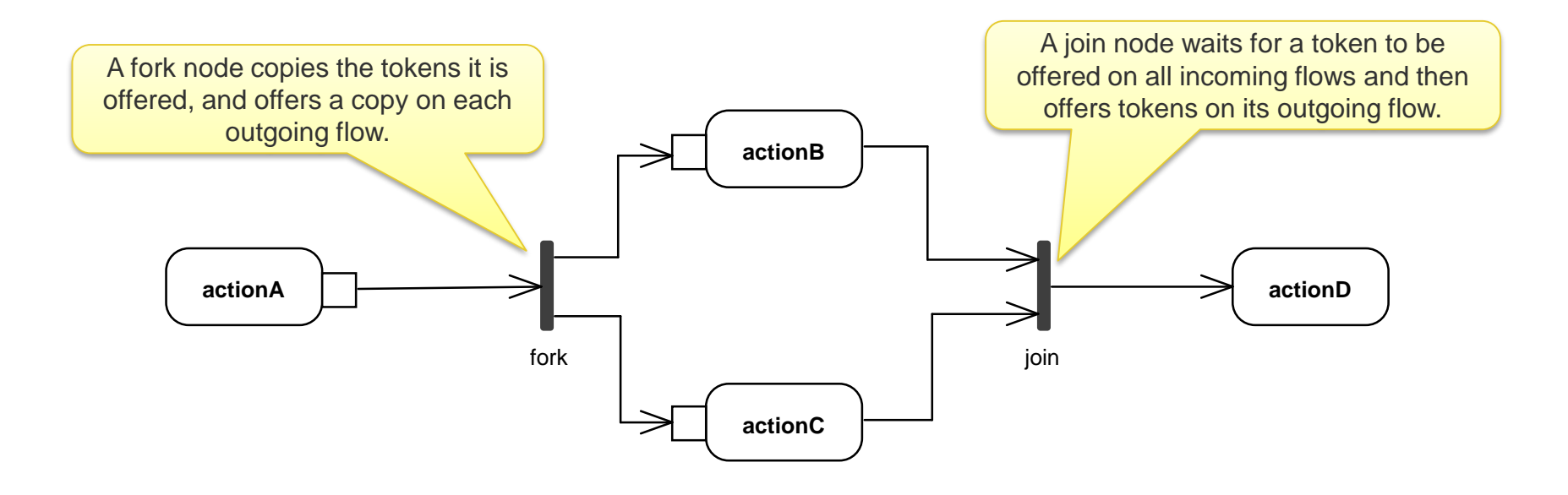

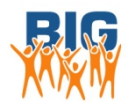

*Example taken from: "Programming in UML: An Introduction to fUML and Alf", Tutorial for the OMG Executable UML Information Day Presented by Ed Seidewitz, 22 March 2011*

6

### **Expansion regions**

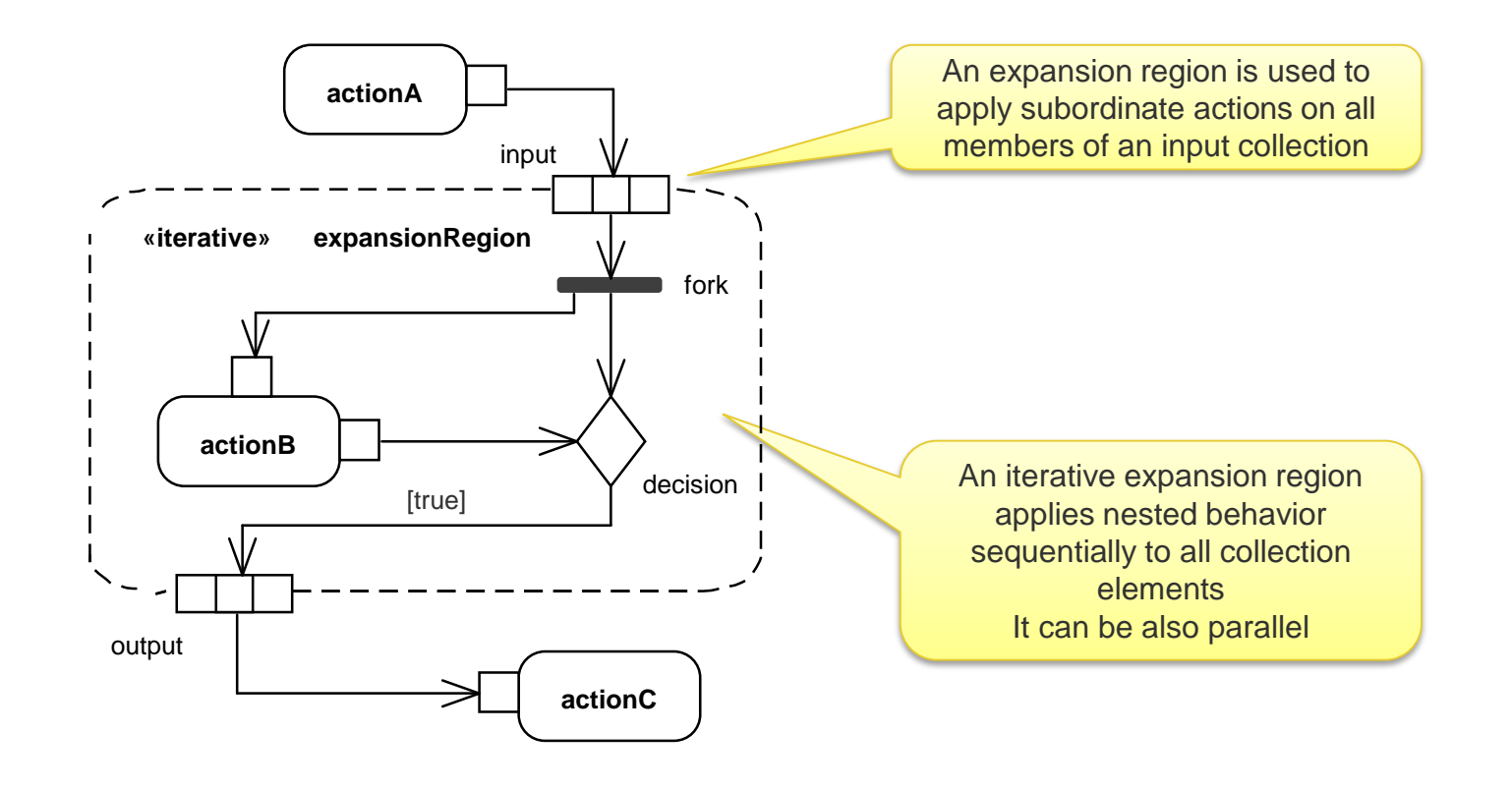

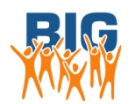

*Example taken from: "Programming in UML: An Introduction to fUML and Alf", Tutorial for the OMG Executable UML Information Day Presented by Ed Seidewitz, 22 March 2011*

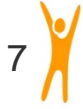

#### **fUML Actions Table**

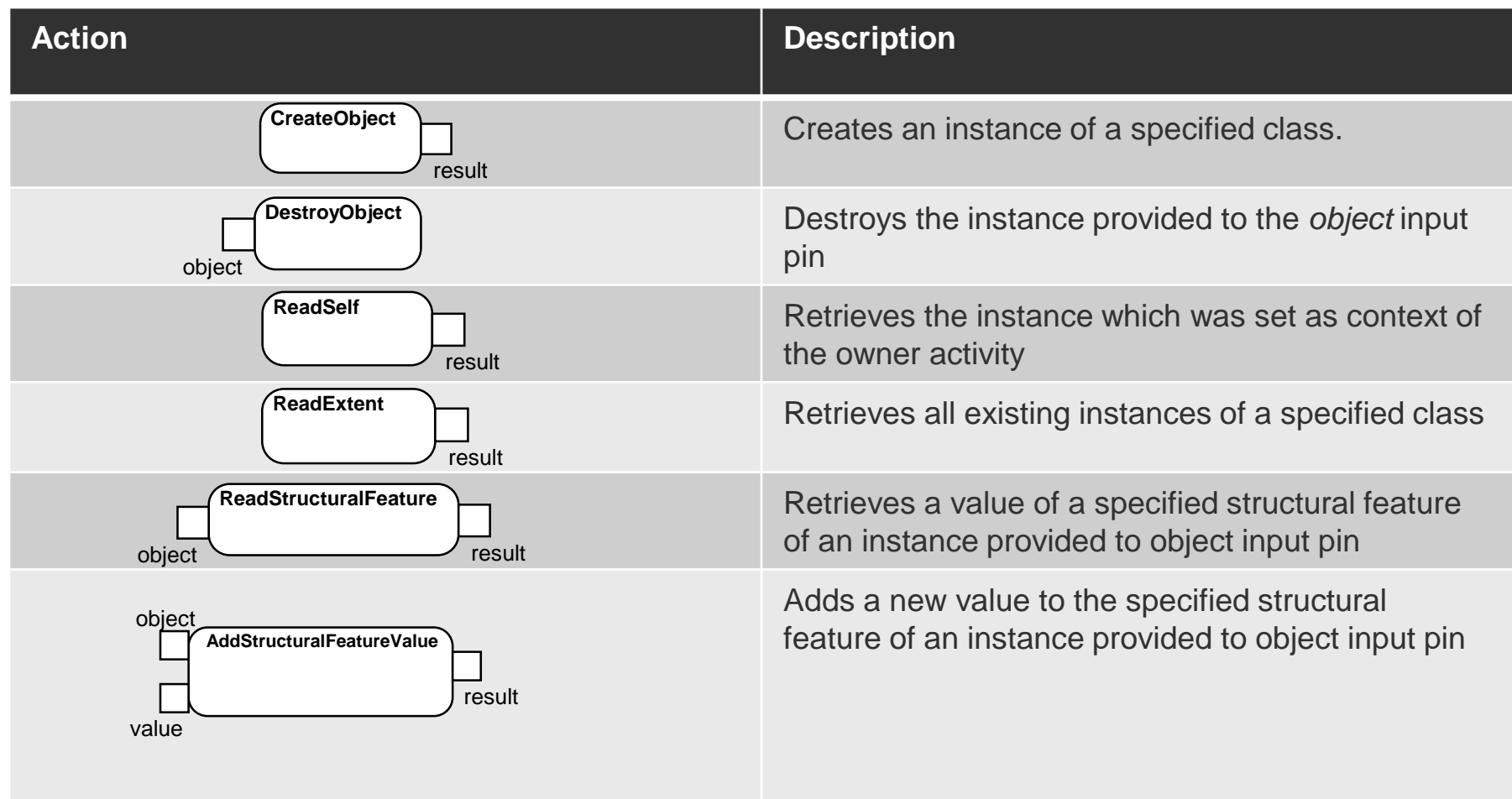

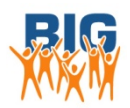

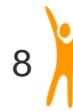

#### **fUML Actions Table Ctd.**

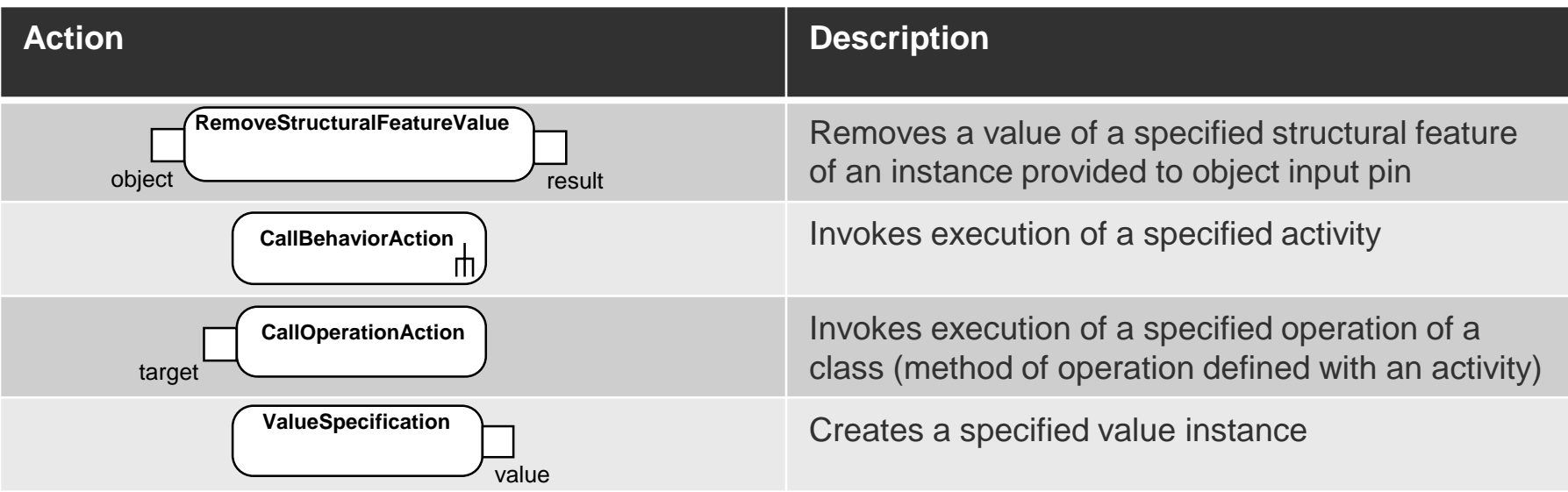

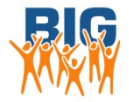

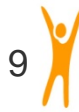

### **Example activity: CreateItem of CatalogService**

An activity specifying the behavior of the operation **createItem**() of the class CatalogService.

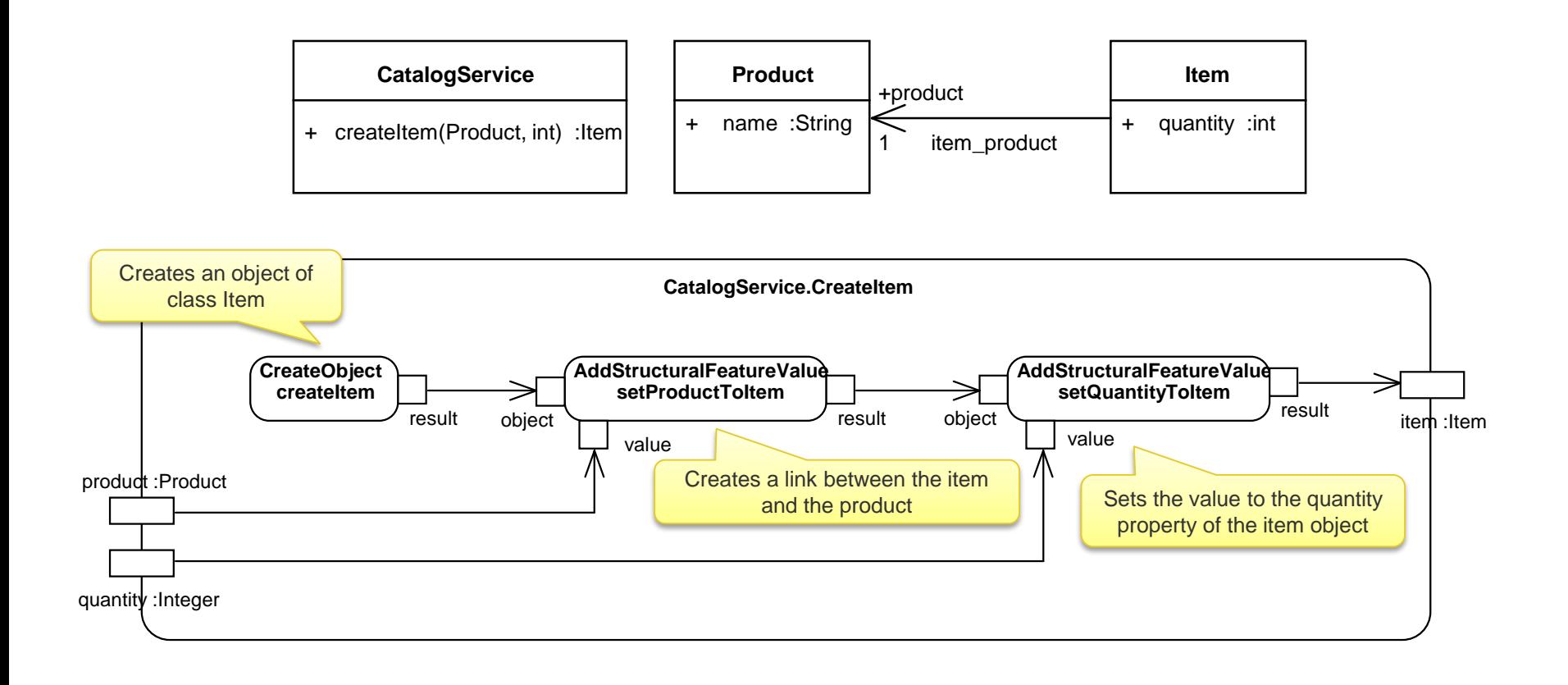

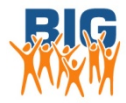

## **Test Suite**

**import** petstore.data.\* **import** petstore.logic.\*

An import statement used to refer to UML model elements

**scenario** TestData[

**object** productTD: Product{ Product.name='defaultProduct'; }

**object** itemTD: Item{Item.quantity=10;}

**object** catalogServiceTD: CatalogService{}

**link** item\_product {

**source** item\_product.item = itemTD;

**target** item\_product.product = productTD;

A scenario is composed of several objects and links between those objects, and can be used for providing input to the activities under test, and as expected result in state assertions

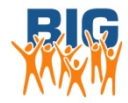

}

]

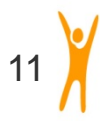

#### **Test Case**

If there is a **readSelf** action in the activity then *the context object* should be specified: e.g., **on** TestData.catalogServiceTD

**test** createItemTest **activity** CatalogService.CreateItem (product=TestData.productTD, quantity=10) { **initialize** TestData;

Assert **order of execution**: \* and

**assertOrder** CreateItem.setProductToItem, CreateItem.setQuantityToItem, \*;

**assertState always after action** CreateItem.createItem **until action** CreateItem.setQuantityToItem {

CreateItem.item != null; CreateItem.product = TestData.productTD;

#### **finally** {

}

}

}

CreateItem.item::quantity =  $2$ ; **check** 'itemProductSize' **on** CreateItem.item; **finally** is a shorthand for checking the last state after complete execution of the activity

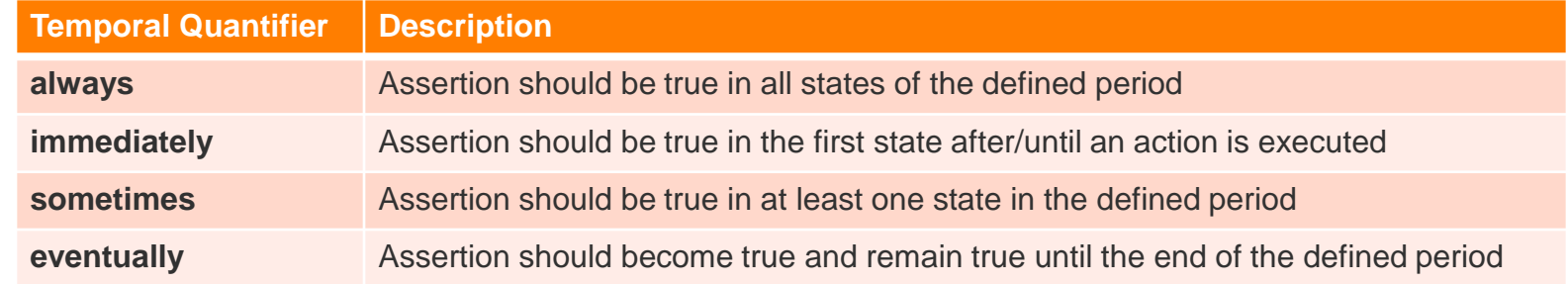

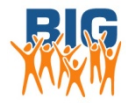

#### **OCL expressions**

**Name of a package** for which the constraints are defined

**package** data **context** Product Each constraint is defined within a scope of an element in the model

**inv** defaultName: name = 'defaultProduct'

**context** Item **inv** itemProductSize: product->*size*()=1 It's possible to specify **simple equality expressions** on attributes and links

**context** Order **inv** noEmptyOrderLines: orderLines->*forAll*(item->*collect*(product)<>**null**) **endpackage**

> **OCL standard functions** such as iteration, selection, filtering, etc. that can be used in expressions

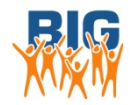

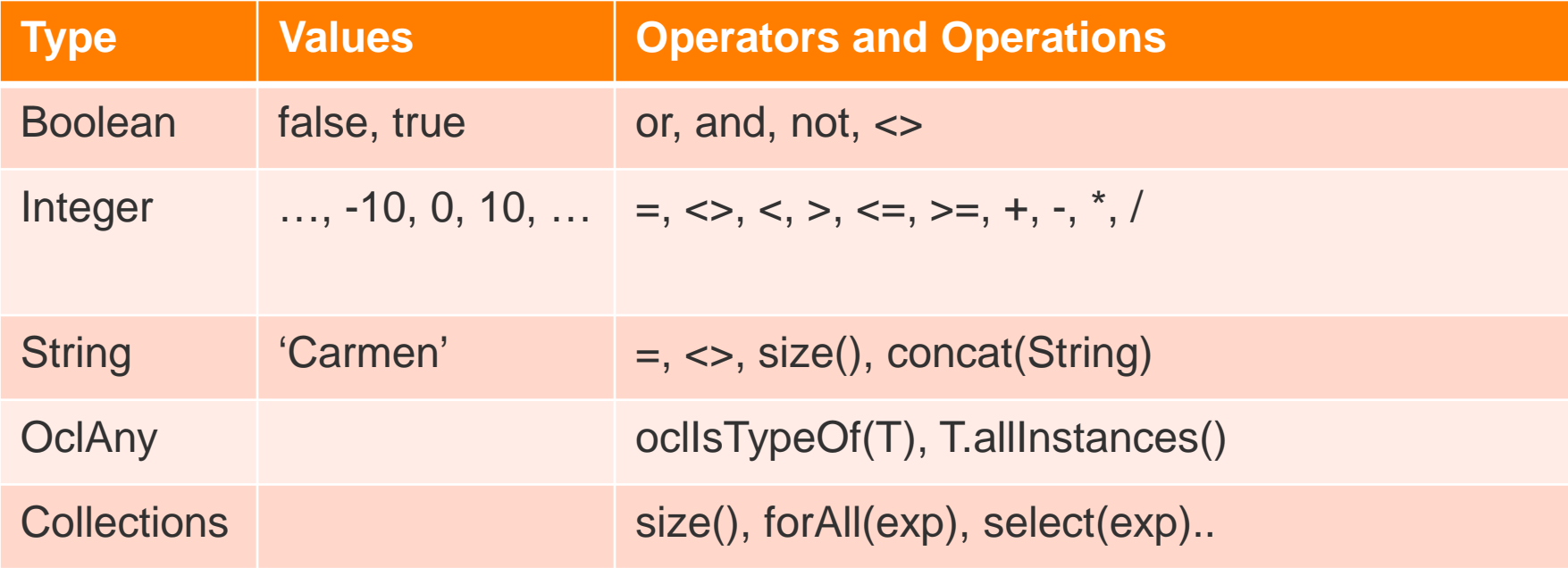

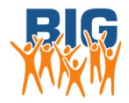

#### **Test Results**

Test Suite Run: 29-09-2014 15:00:05 Activity: CatalogService.CreateItem Activity input: product = product TD; quantity =  $10$ ;

BruteForce check: Number of paths checked: 1 Number of paths failed: 1

Failed Path: createItem, setProductToItem, setQuantityToItem Order specification: setProductToItem, setQuantityToItem, \*

Matrix validation result: FAIL

State assertion: ALWAYS AFTER createItem UNTIL setQuantityToItem State assertions checked: 2 State assertions failed: 0

State assertion: ALWAYS AFTER setQuantityToItem State assertions checked: 1 State assertions failed: 1 Expression: CreateItem.item::quantity =  $2 /$  Actual was: 10

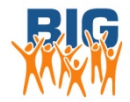